## **Installer - Feature #22559**

# **Configure foreman to log to system journal**

02/12/2018 03:18 PM - Lukas Zapletal

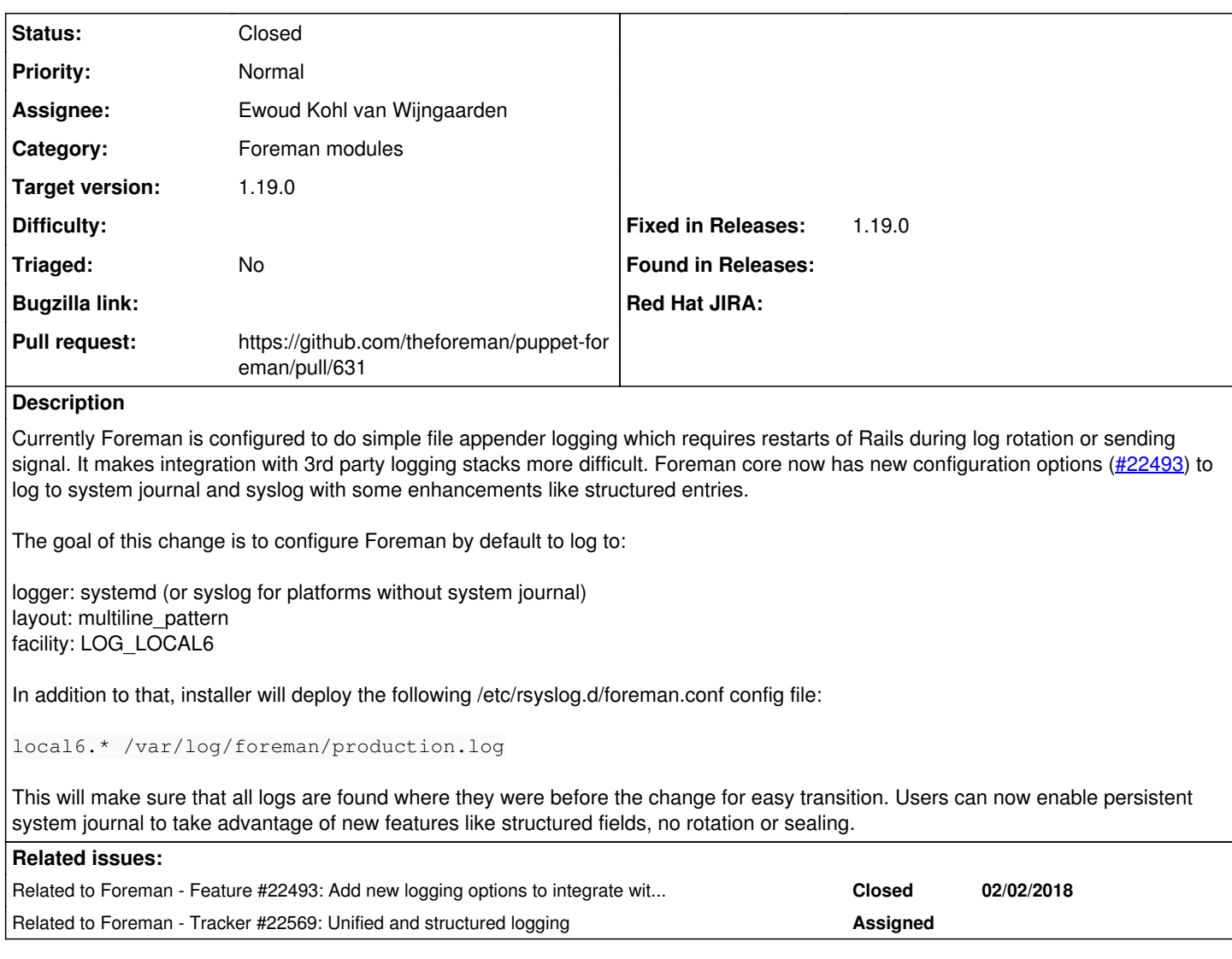

## **Associated revisions**

### **Revision 12792515 - 04/17/2018 08:13 PM - Ewoud Kohl van Wijngaarden**

Refs #22559 - Add parameters for structured logging

### **History**

#### **#1 - 02/12/2018 03:18 PM - Lukas Zapletal**

*- Related to Feature #22493: Add new logging options to integrate with logging-journald gem added*

#### **#2 - 02/13/2018 09:46 AM - Lukas Zapletal**

*- Related to Tracker #22569: Unified and structured logging added*

#### **#3 - 03/27/2018 06:14 PM - The Foreman Bot**

*- Assignee set to Ewoud Kohl van Wijngaarden*

*- Pull request https://github.com/theforeman/puppet-foreman/pull/631 added*

#### **#4 - 03/29/2018 01:45 PM - Lukas Zapletal**

Started discussion at:

<https://community.theforeman.org/t/default-logging-in-foreman-file-syslog-or-journald/8675>

#### **#5 - 03/29/2018 01:46 PM - Lukas Zapletal**

*- Pull request deleted (https://github.com/theforeman/puppet-foreman/pull/631)*

### **#6 - 03/29/2018 01:49 PM - The Foreman Bot**

*- Pull request https://github.com/theforeman/puppet-foreman/pull/631 added*

### **#7 - 04/11/2018 02:38 PM - The Foreman Bot**

*- Status changed from New to Ready For Testing*

### **#8 - 04/24/2018 07:34 AM - Lukas Zapletal**

*- Status changed from Ready For Testing to Closed*

*- translation missing: en.field\_release set to 353*

### **#9 - 07/24/2018 07:43 AM - Tomer Brisker**

- *Triaged set to No*
- *Fixed in Releases added*

# **#10 - 08/29/2018 12:20 PM - Ewoud Kohl van Wijngaarden**

- *Fixed in Releases 1.19.0 added*
- *Fixed in Releases deleted ()*

## **#11 - 08/29/2018 12:22 PM - Ewoud Kohl van Wijngaarden**

*- Target version changed from 867 to 1.19.0*